## Cheatography

## phpstorm workflow Cheat Sheet by [davidpv](http://www.cheatography.com/davidpv/) via [cheatography.com/7481/cs/18185/](http://www.cheatography.com/davidpv/cheat-sheets/phpstorm-workflow)

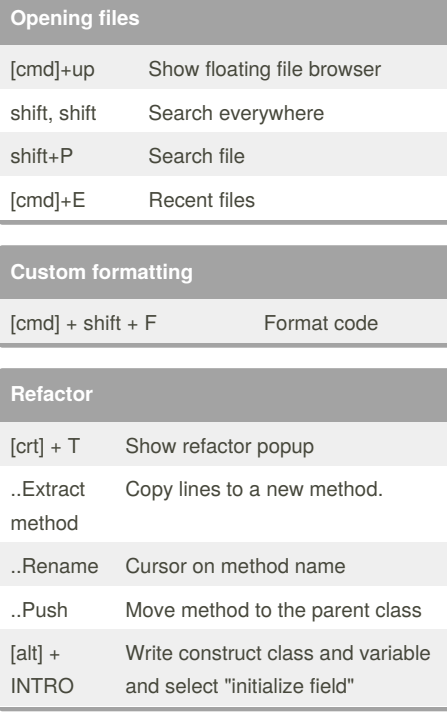

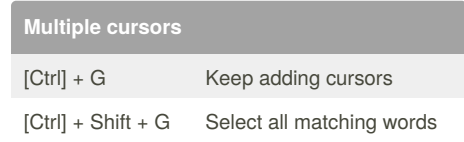

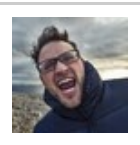

## By **davidpv**

[cheatography.com/davidpv/](http://www.cheatography.com/davidpv/)

Not published yet. Last updated 7th December, 2018. Page 1 of 1.

## Sponsored by **CrosswordCheats.com**

Learn to solve cryptic crosswords! <http://crosswordcheats.com>